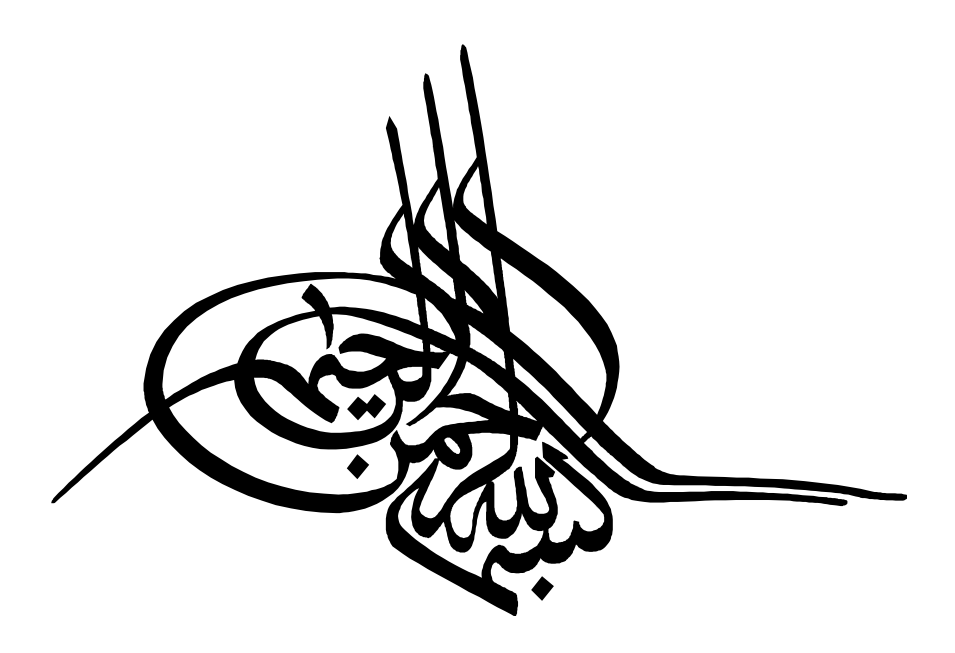

گرافيك و صفحه آرايي در نشريات دانشجويي

تهيه و تنظيم:

امير هوشنگ قلندري

ويژه كارگاه آموزشي نشريات دانشجويي

## گرافيك

تعريفي كه انجمن صنفي طراحان گرافيك ايران ارائه كرده اند، عبارت است از؛ «خلق يا ارائه راه حل مناسب بصري براي تسهيل در ارتباطات مورد نياز جامعه.»

در علوم ارتباطات و رسانه، گرافيك مظهر ارتباطات غيركلامي است؛ ضمن آنكه بخش زيادي از ارتباطات غيركلامي در ابعـاد گسـترده اي تصـويري هسـتند. گرافيـك بـه جهـت افزايش سرعت در انتقال برتر، رساتر و كاملتر پيام، و تأثير بيشتر و عميقتر بر مخاطبان،<br>جايگاه بسيار مهمي در علوم ارتباطات به ويژه رسانه دارد.

گرافيك مطبوعاتي

گرافيك مطبوعاتي را براي سهولت در ارائـه آمـوزش و انجـام تجزيـه و تحليـل بهتـر مفاهيم بصري، مي توان به دو بخش، عناصر تصويري و عناصر نوشتاري دسته بنـدي كـرد. اگر چه در عالم واقعي خواننده هنگام ورق زدن و مطالعه يك نشريه به تركيب همه عوامل بصري صفحه، اعم از عناصر تصويري و نوشتاري، در كليـت منسـجم نگـاه مي كنـد و كـل صفحه به يكباره در مقابل چشم خوانندگان قرار مي گيرد و بررسي يـا دسـته بندي عناصـر بصري به شكل تصـويري و نوشـتاري مـورد توجـه خواننـدگان نيسـت، بـا ايـن وجـود در رسانه هاي مكتوب، وجود عناصر «تصويري يا ديدني»، موجـب جـذابيت و تقويـت بيش تـر عناصر «نوشتاري يا خواندني» مي شود، بسياري از رسانه هاي مكتوب با استفاده از اين اصل و به كارگيري قواعد زيبايي شناسي رسانه اي و گرافيك مطبوعاتي، ضمن ايجاد جـذابيت در شكل ظاهري، محتواي نشريه را براي خوانندگان جذاب تر و خواندني تر مي كنند، در نتيجه نشريه ضمن برقراری ارتباط بهتر با مخاطبان، اثرگزارتر شده و توجه مخاطبان بيش تری را<br>به خود جلب کردهاند.

## گرافيك و صفحه آرايي

كليه كارهاي صفحه آرايي و زيبا سازي نشريه در قالب امور گرافيكي انجام مي شود و گرافيست بايد با بهره گيري از آموخته ها، تجربيات، ابتكار، خلاقيت و توانايي خود و با رعايت اصول گرافيكي، نشريه را به بهترين و جذاب ترين شكل صفحه آرايي نمايد. لذا صفحه آرايي و زيبا سازي نشريه تركيبي از اصول تيتر ، متن، عكس، تركيب رنگ،<br>طرح، اجزاي تيترها، نمودار ، جدول و... همچنين ذوق و هنر طراح و گرافيست است.

صفحه آرايي ايجاد روابط مناسب، زيبا، و معني دار و هدفمند در شكل بصري صفحه، بين عناصر متني، تصويري، خلق فضاي خالي، كنتراست، توازن، تقارن، نقطه، خط، سطح، حجم، رنگ، سرصفحه، نمودار، جدول، ... در چارچوبي معين و طراحي شده با هدف انتقال بهتر، راحت تر، گوياترُ كاملتر و در نهايت اثرگذارتر پيام است.

صفحه آرا بايد به گونه اي صفحه آرايي كند كه ضمن انتقال پيام خبر، به ساده ترين شكل ممكن با خلق ابتكار در صفحه، از طريق بصري و شكل آرايش صفحه ميزان اهميت و ارزش مطلب را به خواننده انتقال دهد.

صفحه آرا علاوه بر دانستن اصول گرافيكي، بايد با يكي از نرم افزارهاي رايانه اي ويژه ي كارهاي گرافيكي و صفحه بندي از جمله پيج ميكر، ايندزاين، كوارك و تا حدودي هم با كُرل، فتوشاپ و ... تسلط داشته باشد. چون صفحه آرايي تا حد بسيار زيادي سليقه اي و وابسته به خلاقيت، ابتكار و مهارت شخص صفحه آرا است. در نشريات دانشجويي يكي از مهمترين كارها، انتخاب نام و طراحي نام نشريه به شكلي زيبا به صورت آرم و نشانه نشريه«لگو» است. براي انتخاب اسم بايد نكاتي را مد نظر داشت كه در فصل مديريت در نشريات آمده است.

لگو علاوه بر اينكه معرف ماهيت و كليات كار نشريه است، تا حدودي چارچوب و<br>مواضع نشريه را براي مخاطب معرفي مي كند.

لذا تأثير بسزايي در جلب توجه مخاطب به نشريه و جذب و افزايش انگيزه وي، براي<br>خواندن نشريه دارد.

لگو در نشريات دانشجويي، بعد از انتخاب اسم نشريه و تأييد نهايي اسم توسط<br>گرافيست، با راهنمايي سردبير طراحي ميشود.

اصول مهم و تأثيرگذار در طراحي گرافيكي اسم نشريه(لگو)

پس از انتخاب اسم نشريه و تأييد نهايي آن، بايد براي طراحي لگو (طراحي اسم نشريه به صورت هنري) به طراح و گرافيست داده شود، تا او با استفاده از خلاقيت و ابتكار هنري،<br>لگو نشريه را به شكلي زيبا، جذاب و هنري كند.

## ويژگي هاي لگوي نشريه

ايجاد جاذبه براي نشريه نحوه حروفچيني، رنگ هاي خيره كننده، هنر و خلاقيت در طراحي و استفاده از طرح ابتكاري و... سبب جلب توجه هر چه بيشتر لگوي نشريه و در نهايت جذب مخاطب براي<br>نشريه مي شود.

لذا لگوی نام نشريه بايد درشتتر از ساير اجزا با قلمی متفاوت و هنرمندانه با استفاده<br>از رنگـهای قوی و خيره كننده در بالای صفحه اول نشريه درج گردد.

استفاده از اصل تضاد هر عامل تحريك كننده اي كه با امور اطراف خود اختلاف داشته باشد، بيشتر جلب توجه مي كند. به همين دليل در لگوي نشريه نيز از اصل تضاد استفاده شود و موارد زير در رسم الخط لگو به كار گرفته شود.

١ـ رنگ استفاده شده در لگو با رنگ ساير اجزا و اشكال نشريه در اطراف لگو، متفاوت باشد.

٢ـ شكل و نوع حروف انتخاب شده لگو، با فضا و اجزاي اطراف متفاوت باشد و در طراحي حروف از اشكال هنري و ابتكاري ساده استفاده شود. ٣ـ در صورت تك رنگ بودن نشريه، سعي شود اسم نشريه با رنگ سياه در زمينه سفيد و رنگ سفيد در زمينه سياه و يا در صورت رنگي بودن نشريه براي لگو از رنگ هاي خيره كننده قرمز، زرد، نارنجي و... كه داراي طول موج بيشتر هستند و بهتر به ديد مي آيند، استفاده شود.<br>۴ـ لگوي نشريه درشتتر از ساير مطالب و اجزاي نشريه نوشته شود.

٥ـ اگر نام نشريه بيش از يك كلمه است، اندازه حروف يكسان باشد.

# استفاده از طرح هاي ابتكاري و جديد براي جلب توجه بيشتر و جذاب شدن نشريه براي مخاطبان بايد از طرح هاي گرافيكي نو به صورت ابتكارى و هنرى ساده استفاده شود. در لگو اگر استفاده از طرحهاى گرافيكى<br>مقدور نبود، بهتر است از خط نستعليق يا شكسته نستعليق استفاده شود.

استفاده از اصل عادت چنانچه مخاطبان به چيزي عادت كنند، به طور طبيعي توجه آنها برحسب عادت جلب شده و براي آنها داراي اهميت و جذابيت خواهد بود. لذا با توجه به اينكه مخاطبان به طور معمول به ستون وشكل ثابت در نشريه عادت<br>مي كنند، بايد شكل لگو نشريه به طور ثابت طراحي شده و در جايي ثابت درج شود.

اصل زيبايي زيبايي طرح و لگوي نشريه در جذب مخاطب و ايجاد انگيزه براي مخاطبان و تبديل مخاطب به خواننده نقش مؤثري دارد، لذا لگوي نشريه بايد از زيبايي لازم برخوردار باشد تا مورد پسند عامه مخاطبان قرار گرفته و از جذابيت و نفوذ در مخاطب برخوردار باشد.

تناسب با محتوا بهتر است در طراحی گرافيكی لگو، نوعی تناسب و ارتباط با سياست كلی و زمينه<br>انتشار نشريه آورده شود. اما الزامی نيست.

به عنوان مثال اگر نشريهاي در زمينه تخصصي رشته عمران منتشر مي شود، بهتر است در طرح هنري لگو به نوعي خلاقانه و به صورتي زيبا در شكل ظاهري آن، نمادي از سازه يا مشخصهاي ازگرايش عمران آورده شود. يا براي رشته حقوق مي توان با توجه به بحث عدالت، ازترازو استفاده كرد. البته ترازوي قانون به دليل استفاده زياد كليشهاي شده است، بهتر است نشريه حقوقي طرح ديگري را جايگزين كند كه مفهوم و نماد حقوقي و قضايي داشته باشد، در غير اين صورت مي توان نماد ترازو را به شكلي هنري، متفاوت با لگوي ساير نشريات حقوقي طراحي كرد.

## خوانا بودن لگو

در لگو زيبايي اصل است، اما با اين وجود نبايد خوانا بودن لگو، فداي زيبايي شود، اسم نشريه در قالب لگو بايد به سادگي قابل خواندن باشد، چون اصول طراحي لگو با آرم<br>تا حدي متفاوت است. اگر چه بسياري از گرافيستها لگو را آرم نشريه ميدانند. پس از لگو نشريه، گرافيست بايد براي صفحه آرايي صفحات نشريه نكات مهم ديگري را مد نظر داشته باشد.

## عناصر گرافيكي صفحه براي صفحه آرايي

ـ عكس، طرح (كاريكاتور، طراحي، نقاشي و...)؛ ـ اجزاي تيتر؛ ـ متن هاي مختلف نشريه؛ ـ جدول ها، نقشه ها و نمودارها؛

لذا برای کار گرافيكی و صفحه آرايی بر روی موارد فوق بايد عوامل زيباسازی مد نظر<br>قرار گيرد.

## اصول گرافيكي زيباسازي گرافيكي

استفاده ازعكس بزرگ بزرگ بودن عكس جذابيت بيشترى به شكل صفحه آرايى مىدهد البته عكسى كه<br>بزرگ مىشود بايد از كيفيت خوب و مناسب و شرايط لازم براى يك عكس خبرى،<br>برخوردار باشد. ضمن اينكه بايد متناسب با ارزش خبرى و اهميتى كه دارد بزرگ شود. برای خبرهای کم اهميت نيازی به آوردن عکس نيست. بهتر است فضای خالی در صفحه،<br>به عکس خبرهای پر اهميت داده شود.

### تناسب تعداد و اندازه عكس ها

صفحه آرا بايد تناسب و تعداد عكس در يك صفحه را مدنظر داشته باشد. اندازه عكس ها بايد با ميزان و اندازه متن و تيتر آن تناسب داشته باشد. در صورت نداشتن عكس فضاي خالي صفحه را با ارايه سوتيترها ، تيترها و اشكال گرافيكي مناسب، به همراه زيبايي لازم پر كند. در اين موارد بايد دست صفحه آرا باز باشد تا با خلاقيت خود به زيبايي صفحه بيفزايد.

## ايجاد فضاي خالي در صفحه

تأثير فضاي سفيد در نقاط مختلف صفحه، به منظور جلب نظر مخاطب انكار ناپذير است. فضاى سفيد در صفحه باعث مىشود، تا بين مطلب متن و صفحه كاغذ نوعى فضا<br>ايجاد شود و مطلب به صورت برجستهتر جلوه داشته باشد.

همچنين به تقسيم بندي صفحه بدون خط كشي كمك مي كند. زيرا در صفحه آرايي بسياري از خط كشي ها و كادرها ناكارآمد و زايد هستند.

استفاده از ترام براي تنوع

براي يكنواخت و خسته كننده نشدن صفحه، در صورت نداشتن عكس، جدول و... مي توان از ترام خاكستري در نشريات تك رنگ و ترام رنگي مناسب در نشريات با چاپ رنگي استفاده كرد.

بايد دقت داشت كه درصد ترام از حداكثر ٢٠ درصد بيشتر نشود چون در اين صورت، در هنگام چاپ و تكثير تا حدودي با متن همراه خود ادغام و موجب ناخوانا شدن متن مي شود.

### استفاده از اصول رنگي

استفاده از رنگ هاي متعدد خيره كننده (كنتراست هاي تند) در روزنامه هاي رنگي و رنگ هاي سياه و سفيد زياد در روزنامة به صورت تك رنگ و با درصد نگاتيو ترام بالا و زياد باعث مي گردد صفحه سنگين و شلوغ شود. بايد ميزان به كارگيري رنگ ها در صفحه مناسب و متعادل باشد. همچنين در صفحهاي كه از عكسهاي رنگي استفاده شد، بايد از به كار بردن تيترهاي رنگي متنوع زياد، خودداري كرد و سعي شود كم تر از تيترهاي رنگي متنوع استفاده شود تا زيبايي بصري صفحه مورد تهديد قرار نگيرد.

در واقع استفاده از رنگ هاي متنوع اگر از حد بگذرد، نه تنها مفيد نيست، بلكه اثر منفي را نيز به همراه خواهد داشت.

## توجه به آگهي هاي صفحه

در بعضي مواقع سفارش دهندگان آگهي براي كار خود آگهي شلوغ با رنگ هاي متنوع و پس زمينه هاي رنگي، ارايه مي دهند و مي خواهند آگهي آنان در كنار مطالب درج شود. ويراستار و صفحه آرا بايد دقت كنند كه حجم و نوع آگهي صفحه، مطالب صفحه را تحت الشعاع قرار نداده و تعادل صفحه را بر هم نزند. در صورتي كه بيش از نصف صفحه آگهي درج گرديد، بهتر است از مطالبي كه عكس دارند استفاده نشود و يا اگر وجود عكس الزامي باشد، فاصله عكس متن از آگهي رعايت گردد.

### استفاده از تيترهاي كوتاه

تيترهاي كوتاه مي تواند به اصل تضاد در صفحه كمك كند و فضاي مفيدي در صفحه ايجاد نمايد كه به برجسته سازي مطالب و طرح هاي صفحه كمك مي كند.

### استفاده از خط و كادر كمتر در صفحه

در روزنامه هاي امروز دنيا، سعي مي شود كمتر از كادر و خط استفاده شود و سعي مي كنند به وسيله تيترها، عكس ها، مطالب و حداكثر استفاده از ترام هاي ملايم، مرزبندي لازم را بين خبرهاي مختلف ايجاد كنند.

البته در مواردی كه استفاده از خط و كادر به زيبايی صفحه بيفزايد، از آن استفاده<br>می كنند كه خود، كاری سلیقه ای محسوب می شود.

از طرف ديگر در مواقعي كادر و خط موجب برجسته شدن مطلب خبري يا عكس مي شود، كه نياز است با توجه به اهميت مطلب از كادر استفاده شود. به همين دليل صفحه آرا بايد با درايت و ابتكار خود تركيبي از خط، كادر و فضاي خالي را با خلاقيت و تجربه هنري خود، استفاده نمايد.

در روزنامه و نشريات به طور معمول براي قلم متن از قلم هاي ميترا، نازنين، لوتوس و ياقوت در اندازه هاي ١٠ تا ١٣ استفاده مي شود و براي تيترها از قلم هاي زر، جديد و تيتر استفاده مي كنند.

نمونه هايي از قلم متن براي نشريات دانشجويي قلم متن براي نشريات دانشجويي با قلم زر قلم متن براي نشريات دانشجويي با قلم ميترا قلم متن براي نشريات دانشجويي با قلم نازنين قلم متن براي نشريات دانشجويي با قلم لوتوس قلم متن براي نشريات دانشجويي با قلم ياقوت قلم متن براي نشريات دانشجويي با قلم هما ، نشریات وانگسجوی<sub>ی</sub> با قلم .<br>زېږ دې نشريات <sub>ک</sub>ودنشجویې پا قلم قلم متن بر دي نشريات وا<sup>نش</sup>جي<sub>لي</sub> با قلم متن بر<sub>اي</sub> نشري<sub>ات 9د</sub> قلم متن بر دي نشريات ود<sup>نش</sup>جيي با قلم بي<u>ر</u> قلم متن براي نشريات دانشجويي با قلم تهران قلم متن براي نشريات دانشجويي با قلم باران

### مشخصات نشريه، سرصفحه وكليشه

همچنين صفحه آرا بايد با توجه به اصل زيبايي در بالا يا محلي مناسب در صفحات نشريه، سال انتشار، شماره نشريه، تاريخ انتشار، زمينهانتشار، ارگان منتشر كننده، شماره<br>صفحه و نمونهاي كوچك شده از لگوي نشريه را درج نمايد. مثال:

میکرد.<br>میکرانسانی با هفته نامه فرهنگی، اجتماعی و هنری دانشگاه آزاد اسلامی ... در استال اول، شماره سوم، شنبه ۲۰ خرداد ۸۵<br>مخالف

الزامي نيست كه موارد فوق فقط در بالاي صفحه بيايد، بلكه گرافيست مي تواند بر اساس سليقه خود و زيبايي صفحه به اشكال مختلف اطلاعات نشريه را طراحي و چينش<br>كند.

كليشه نيز براي هر بخش و هر قسمت يك علامت يا نماد جدا كننده است و مطالب قسمت ها و سرويس مختلف را از هم تفكيك مي كند. چند نمونه از كليشه به كار رفته در يك نشريه دانشجويي در ادامه آمده است.

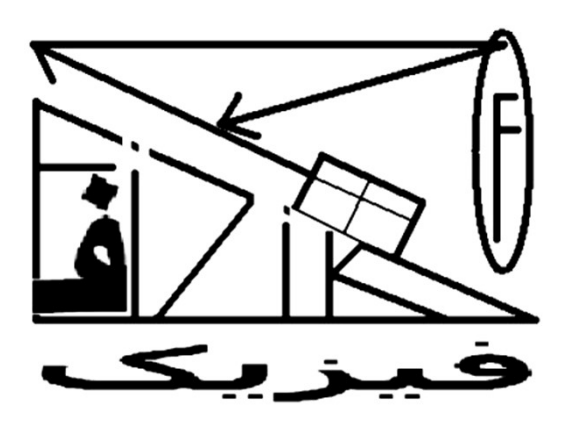

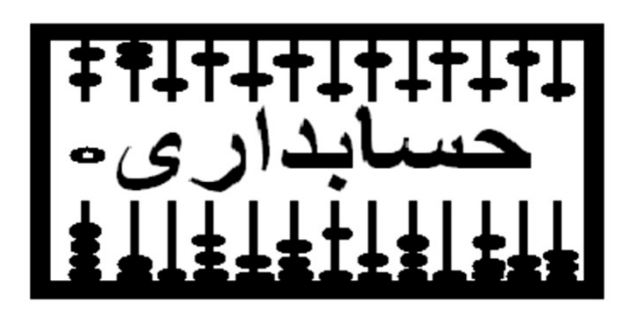

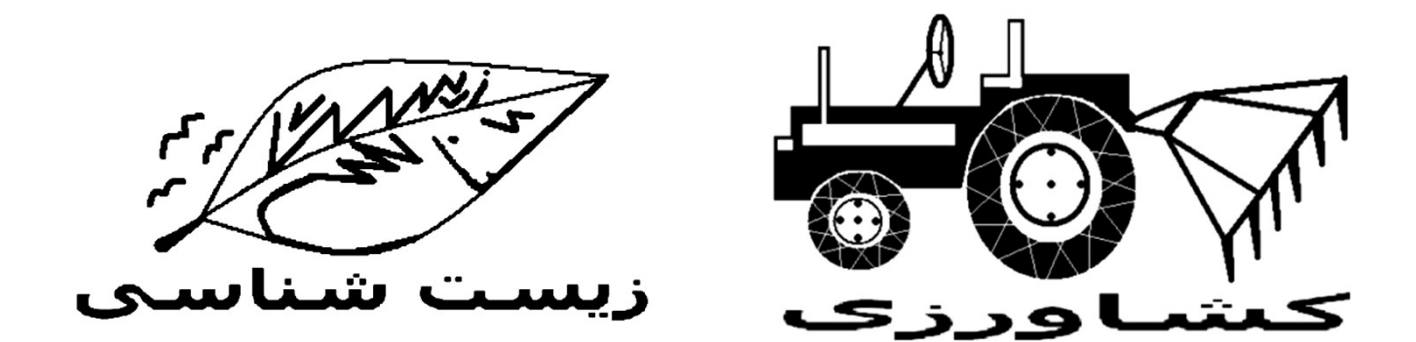

در صفحه اول علاوه بر موارد بالا، قيمت و گاهي تعداد صفحات نشريه نيز در اطراف لگو بايد نوشته شود.

## ستون بندي، قطع و قالب صفحات نشريه

قطع صفحات براي روزنامهها، ماهنامهها، هفتهنامهها و مجلات با توجه به وضعيت مالي، حرفه اي، اجتماعي و سياست كاري آنان متفاوت است و هر كدام داراي اندازه مشخصي هستند.

در روزنامه هاي كشور، از قطع صفحه ٦٢× ٤٢/٥ در ١٠ ستون ٣/٥ سانتيمتري و قطع ٤٩× ٣٥ در ٨ ستون ٣/٥ سانتيمتري كه فاصله ستو ن ها نيم سانتيمتر است، استفاده مي كنند.

نشرياتي كه از امكانات چاپ و چاپخانه برخوردار نيستند، از قطع كوچكتر استفاده<br>مي كنند.

نشريات دانشجويي نيز به دليل نداشتن پشتوانه مالي مناسب و برخوردار نبودن از امكانات چاپ، در قطع كوچك منتشر مىشوند و به طور معمول قطع ٢٩/٧×٢١ (كاغذ<br>A۴) را براى نشريه خود انتخاب مي كنند.

علاوه بر آن خوانندگان و مخاطبان نشريات دانشجويي قطع ٤A را بيشتر مي پسندند و تأثير آن بر روي مخاطبان بيشتر است. در مجلات و نشريات، ستون بندي و صفحه آرايي تا حدي با روزنامه ها كه از ستون هاي ٣/٥ سانتيمتري استفاده مي كنند، متفاوت است. با توجه به كوچك بودن قطع مجلات و محدوديت فضا و كم بودن قدرت مانور براي صفحه آرايي، بايد با تركيب اجزاي مطالب نشريه زيباترين شكل را به صفحه داد.

صفحه آرايي در مجلات از نظر ستون بندي تا حدي آزاد تر از روزنامه ها است. ولي خلاقيت هنري بيشتري را طلب مي كند، كه شامل نشريات دانشجويي نيز مي شود.

با اين وجود بهتر است، نشريات دانشجويي باصفحات سه و چهار ستوني<br>صفحهآرايي شوند. كه در اين ميان حالت سه ستون، مناسبترين حالت ستونبندي است. قبل از اينكه عناصر گرافيكي در صفحه آرايي و ستون بندي ايجاد شوند، لازم است

حاشيه صفحه براي همه صفحات به صورت قالب كلي تعريف شود.

با توجه به اينكه قطع مناسب براي نشريات دانشجويي قطع ٢٩/٧×٢١سانتيمتر است.<br>پيشنهاد مي شود حاشيه صفحات به اندازههاي زير تعريف شود.

براي صفحات زوج؛ فاصله از لبه بالايي ٣ سانتيمتر، فاصله از لبه پاييني ٢/٢ سانتيمتر، فاصله از سمت چپ ١/٥ سانتيمتر و فاصله از سمت راست ٢ سانتيمتر كه نيم سانتيمتر آن براي برش هنگام صحافي نشريه گذشته مي شود) براي صفحات فرد؛ فاصله از لبه بالايي ٣ سانتيمتر، فاصله از لبه پاييني ٢/٢ سانتيمتر، فاصله ازسمت چپ ٢ سانتيمتر (نيم سانتيمتر آن براي برش هنگام صحافي نشريه گذشته مي شود) و فاصله از سمت راست ١/٥ سانتيمتر؛

در واقع اندازه مفيد قالب كار صفحه آرايي به ويژه براي متن نشريات دانشجويي حدود ٢٤/٥× ١٧/٥ است كه در اين اندازه قالب صفحه، مي توان متن را به چهار ستون ٤ سانتيمتري با فاصله .سانتيمتر( براي متن هاي طولاني و بلند) يا از ٣ ستون ٥/٥ سانتيمتري با فاصله ٠/٥ سانتيمتر( به طور معمول براي كليه متن ها حتي براي متن طولاني) و يا دو ستون ٨/٢ سانتيمتري با فاصله ستون يك سانتيمتر(براي مقالات علمي كه داراي فرمول و واژ هاي لاتين هستند) استفاده كرد.

در حال حاضر نرم افزارهاي مختلف كار صفحه آرايي را براي مدير هنري آسان و راحت نموده اند و صفحه آرا مي تواند با تعريف حاشيه براي صفحه يك باكس باز كرده و در آن متن را قرار دهد، و به راحتي آن را به چند ستون تقسيم كند، البته براي هر متن بايد يك باكس جداگانه باز كرد.<br>سپس با توجه به نرمافزار صفحه آرايي، به آن فرمان ستونبندي و فاصله ستون را داد.

البته رعايت موارد گفته شده در بالا براي تعداد و فاصله ستون ها بايد رعايت شود.

سطر اول هر پارگراف بايد حداقل نيم سانتيمتر از سطرهاي ديگر جلوتر باشد. در ادامه چند نمونه از ستون بندي صفحات با رعايت فاصله آمده است.

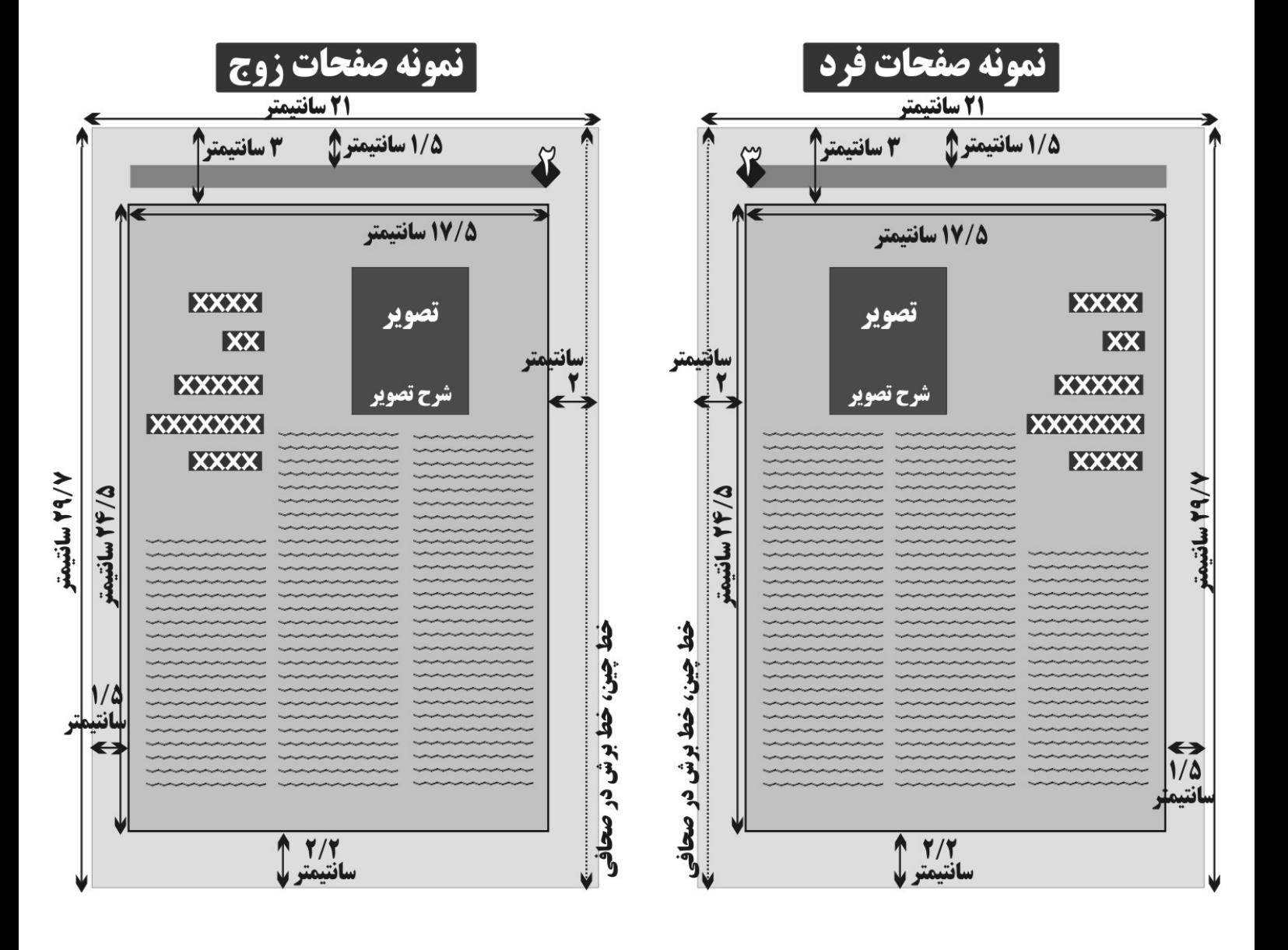

سعي شود در نشريات از صفحه آرايي به صورت يك ستوني اجتناب شود، زيرا علاوه بر محروم ماندن نشريه از زيبايي، باعث مي شود كه خواننده هنگام خواندن سطرها را گم كند و مهمتر آنكه حواس خواننده بيشتر از آنكه به خواندن متن باشد به فكر پيدا كردن سطر بعدي معطوف مي شود.

بايد دقت شود صفحات بيش از حد پر و شلوغ نشود. سعي شود از قالب مفيد كار صفحات، دو سوم به متن و يك سوم به عكس، طرح و اصول گرافيكي و زيباسازي صفحه اختصاص يابد.

براي صفحاتي مثل شعر، قطعات ادبي، طرح و... كه به نظر مي رسد براي كار هنري، نياز به فضاي خالي بيشتري است اشكالي ندارد كه از فضاي خالي بيشتر استفاده شود و متن كمي در آن گنجانده شود، چون فضاي خالي تأثيرگذاري محتوا را بيشتر مي كند. اما نبايد به گونهاي باشد كه نشريه خالي شود و اينگونه به نظر برسد كه به سبب كمبود محتوا، فضاي خالي گذاشته شد. ضمن اينكه طراحي و حالت قرار گرفتن فضاي خالي متناسب با طرح صفحه و در نظرگيري محدوديت صفحات نشريه بسيار مهم است. لازم است، از تركيب تيتر، سوتيتر، فضاي سفيد و استفاده از ميزان متن مناسب در هر

صفحه (براي خسته نشدن مخاطب)، عكس، طرح، خلاقيت هاي ابتكاري همچنين اصول گرافيكي براي هر چه بيشتر جذاب كردن شكل ظاهري نشريه استفاده شود.

همچنين بايد دقت داشت، كه صفحه آرايي صفحه اول با ساير صفحات نشريه متفاوت است و تيترخبرها بر اساس اهميت و اولويت در اندازه قلم هاي مختلف از بالا به پايين درج مي گردند. هر چه اهميت خبر بيشتر باشد تيتر آن در اندازه بزرگتر و در بالاي صفحه قرار مي گيرد و به طور معمول چند نمونه از مهمترين عناوين و تيترهاي محتواي نشريه به تشخيص سردبير در صفحه اول قطع روزنامهاي يا روي جلد قطع مجلهاي آورده مي شود.

مراحل اجرايي صفحه آرايي به طور كلى كار صفحه آرا، پس از تايپ، نمونه خوانى، انتخاب تيتر، سوتيترها،<br>عكسها، طرحها و جمع آورى كليه مطالب و ويرايش آنها آغاز ميشود. مدير فني براي صفحه آرايي مي تواند با استفاده از هنر زيباسازي، خلاقيت و تجربه خود با طراحي و جابجايي مطالب و عكس ها و تركيب هماهنگ آنها در داخل صفحه، به بهترين و جذابترين شكل صفحات نشريه را صفحه آرايي نمايد كه مورد علاقه و توجه<br>خوانندگان نشريه قرار گيرد.

بعد از ويرايش محتواي نشريه توسط ويراستار، سردبير اهميت مطالب نشريه را بر اساس ارزش و اعتباري كه دارند، اولويت بندي كرده و اندازه تيترها، تصاوير، صفحه درج، تعداد ستون تخصيصي و محل قرار گرفتن در ستون، كادرگذاري يا ميزان برجستگي مطلب، رنگي بودن و... را براي صفحه آرا مشخص مي كند. سپس صفحه آرا بر اساس مشخصاتي كه توسط سردبير تعيين شد، با استفاده از خلاقيت، تجربه و دانسته هاي خود در زمينه گرافيك، كار خود را آغاز مي كند.

قلم متن صفحه آرا بايد دقت داشته باشد، فونت و اندازه قلم در كل صفحات نشريه، ثابت و مشترك باشد به جز در موارد خاص مثل شعر، فكاهي و آگهي هاي تبليغاتي كه مي توان از قلم هاي متنوع استفاده كرد.

بهتر است از قلمهای نازنين، لوتوس، ميترا ، ياقوت و شيرين در اندازههای ١٠ تا ١٣<br>استفاده شود. كه قلم فونت ١٢ مناسب ترين است.

ارزش ستون ها تعداد ستون هاي هر مطلب در عرض يك صفحه با اهميت آن نسبت مستقيم دارد. هر چه تعداد ستون هاي يك خبر بيشتر باشد، اهميت آن خبر نيز بيشتر مي شود. بايد دقت داشت كه ارزش خبري روزنامه ها از ستون هاي سمت راست به طرف

ستون هاي وسط نشريه پايين مي آيد و از وسط به طرف ستون هاي سمت چپ ارزش آن افزايش مىيابد. ستونهاى سمت چپ داراى ارزشى بيشتر از ستونهاى وسط و كمتر از<br>ستونهاى سمت راست هستند.

صفحات نشريات به خصوص روزنامه ها نيز داراي ارزش متفاوت هستند. صفحه اول در روزنامه ها و روي جلد در مجلات بيشترين ارزش خبري و تبليغاتي را دارند و پس از آن صفحه آخر داراي بالاترين ارزش است، سپس صفحه دوم و سوم در رتبه بندي بعدي ارزش قرار دارند. پس از موارد بالا، يك و دو صفحه مانده به آخر داراي ارزش هستند. صفحات وسط( صفحات لايي) به طور معمول داراي ارزشي نزديك به هم هستند و اختلاف چنداني ندارند.

به دليل اينكه خوانندگان روزنامه در كشورمان با زبان فارسي كه رسم الخط نشريات كشورمان است سرو كار دارند، روزنامه را ابتدا از سمت راست و از بالا مطالعه مي كنند، لذا اولين ستون هايي كه به چشم ميخورند، ستون هاي سمت راست بالاي صفحه هستند. به<br>اين دليل ارزش ستون هاي سمت راست از ستون هاي سمت چپ و وسط بيشتر است. اهميت مطالب در هر صفحه با توجه به نقطه ديد خواننده از بالا به پايين كاهش

مي يابد و مهمترين خبرها در بالاي صفحه و كم اهميت ترين آنها در پايين صفحه جاي مي گيرد.

صفحه آرا با ابتكاري كه دارد، چنانچه با كمبود جا مواجه شد مي تواند براي صفحه آرايي مطلبي كه دو ستون سمت راست را پر مي كند از نظر ارزش ستون ، جاي آن را با سه ستون سمت چپ يا وسط عوض كند.

صفحه آرا بايد سعي كند جهت زيبا و جذاب شدن صفحه براي متن ها از عكس و طرح گرافيكي استفاده كند. چنانچه استفاده از عكس و طرح امكان پذير نباشد. بايد از سو تيتر به شكل هنري و جذاب براي زيبايي صفحه استفاده كند.

استفاده از فضاي خالي اطراف لگو

در روزنامه ها كه لگوي اسم در وسط بالاي صفحه اول قرار دارد در دو طرف آن به طور معمول مهمترين خبرهاي بعد از خبر اصلي را مي آورند. در صفحه اول قطع روزنامه اي در رسانه هاي جامعه، بعضي مواقع به مناسبت هاي مختلف بالاي لگوي ثابت نشريه، يك جمله گراميداشت مناسب آورده مي شود. در نشرياتي كه لگوي آنها در سمت چپ يا راست قرار مي گيرد طرف دوم به درج مهم ترين خبرهاي بعد از خبر اصلي و يا آگهي اختصاص مي يابد. در صفحه آرايي كم اهميت ترين خبرها و آگهي تبليغاتي در پايين صفحه و خبرهايي كه از ارزش و اهميت خبري بيشتري برخوردار هستند در بالاي صفحه درج مي شوند.

هدايت خوانندگان به خواندن خبرها بر اساس اولويت تعيين شده مهم ترين و جالب ترين مطالب و اخبار در بهترين جاي صفحه قرار مي گيرد. صفحه آرا علاوه بر زيباسازي صفحه، اهميت اخبار را نيز بايد مد نظر داشته باشد و مطالب مهم را به گونهاي صفحه آرايي نمايد كه به سادگي در دسترس خواننده قرار گيرد. صفحه آرا و مدير فني و هنري بايد طراحي صفحه را طوري تدارك ببيند كه در اولين نگاه مخاطب را به خود جذب نمايد كه اين مهم در صفحه اول نشريه از اهميت بسيار بالايي برخوردار<br>است. چرا كه صفحهي اول علاوه بر آنكه اولين جاي نشريه است كه در معرض ديد مخاطب قرار دارد، بايد بتواند در رقابت با نشريات ديگر نظر مخاطبان را بيشتر به خود جذب و جلب كند. در واقع صفحه اول ويترين نمايش نشريه مي باشد.

استفاده از اصل ثبات

صفحه آرا و مدير فني و هنري بايد به هنگام صفحه آرايي، اصول صفحه آرايي و سبك مخصوص خود را رعايت كنند و در مطالب ثابت خود استمرار داشته و جاي ثابت آن را حفظ نمايند و به اصل عادت در خوانندگان توجه خاص داشته باشند به عنوان مثال ستون يادداشت خود را در همه شماره ها حفظ نمايند يا كاريكاتور را در همه شماره ها داشته باشند و یا ستون نظر خوانندگان را در همه شمارهها در مکان مشخص و ثابت داشته<br>باشند.

تقسيم صفحات بايد توجه داشت كه از تقسيم صفحات به صورت افقي، عمودي جدا از هم، به طور جدي پرهيز گردد. مطالب هر خبر بايد در ستون هاي زير تيتر يا عكس مربوط به آن قرار گيرد تا چنانچه فضاي خالي بين مطالب به وجود آمد، با خبرها و مطالب ديگر ادغام نشود؛ همچنين از پلكاني شدن خبر به شكلي كه با متن ها و خبرهاي ديگر آميخته شود پرهيز شود.

عكس هاي خبري عكس هاي خبري و بزرگ بايد در بالاي صفحه و عكس هاي كوچك و كم اهميت تر، همچنين آگهي هاي بازرگاني در نيمه پايين صفحه قرار گيرد و به شكل هماهنگ و موزون صفحه آرايي گردد. حتي الامكان سعي شود مطالب كنار هم از نظر ظاهر با هم شباهت نداشته باشند و اندازه تيترها نيز متفاوت باشد.

تيترها تيترها براي زيبا سازي صفحه كمك بزرگي به صفحه آرا مي كنند كه مي توان با نوشتن تيترها به شكل ها (حالت چينش در صفحه) و اندازه هاي مختلف زيبايي صفحه را بيشتر نمود. كه انواع تيتر درآخر اين فصل آمده است.

صفحه آرا با راهنمايي سردبير مطالب را بر اساس اهميتي كه دارند به گونه اي صفحه آرايي و تيترپردازي مي كند كه خوانندگان بدون اينكه متوجه شوند، بر اساس اولويت و اهميت مطالب خبرها را بخوانند. در واقع خوانندگان متناسب با خواست و سياست مورد نظر نشريه، راهنمايي و جهت دهي مي شوند. در اين صورت نشريه قادر خواهد بود خبرهاي مورد نظر را در نظر مخاطبان برجسته و تأثيرگذار تر كند.

به طور طبيعي خوانندگان اولين مطلبي را كه مي خوانند، تيتر بزرگ صفحه اول به عنوان خبر اول و مهمترين مطلب نشريه است، كه توسط صفحه آرا و به خواست سردبير به شكل هنری بر جسته میشود، درشت كردن تيتر با تأثيرگذاری و ايجاد حساسيت آن<br>بر ذهن خواننده رابطه مسقيم دارد.

به همين ترتيب براي كليه محتويات نشريه، ميزان برجستگي و مكان درج مطالب، مي توان براي خواننده اولويت و ترتيب اهميت خبر را تعيين كرد و براي خواننده نوعي ذهنيت سازي را القا كرد.

صفحه فهرست پس از صفحه آرايي همه صفحات نشريه، صفحه فهرست(درمجلات) صفحه آرايي مي شود. صفحه فهرست اولين صفحه اي است كه بعد از بازشدن جلد در معرض ديد خواننده قرار مي گيرد و زيبايي آن در نظر خواننده تأثيرگذار است. در صفحه فهرست يا صفحه اول نشريه به طور معمول در بالاي صفحه نام و ياد

خداوند براي شروع آورده مي شود و به دنبال آن بهتر است موارد زير آورده شود: ـ ليست كليه سرفصل ها و موضوعات محتواي نشريه به همراه صفحات درج آنها؛ ـ لگوي كوچك شده نشريه؛

ـ زمينه انتشار نشريه، ارگان منتشر كننده، سال انتشار، شماره مسلسل، زمان انتشار در پايين لگو ؛

ـ اسامي صاحب امتياز، مدير مسؤول، سردبير، دبيران سرويس ها، مدير هنري، افراد دست اندركار و كساني كه در انتشار آن شماره همكاري كرده اند. ـ نشاني و شماره تماس دفتر نشريه؛ ـ نشاني سايت و پست الكترونيكي نشريه؛ ـ پاره اي توضيحات از جمله؛ مطالب درج شده موضع نشريه نيست، فراخوان مطالب، آزاد بودن نشريه در ويرايش مطالب، برنگشتن آثار ارسالي و ...

![](_page_29_Picture_0.jpeg)

طرح روي جلد طرح روي جلد آخرين بخش كار نشريه است كه رعايت نكات زير براي طراحي روي آن ضروري است. ـ لگوي نشريه نمود بارز داشته و به ديد بيايد. ـ طرح روي جلد نشريه بايد زيبايي و جاذبه بصري لازم براي جذب مخاطب را داشته باشد.<br>ـ طرح روي جلد نشريه بايد با محتواي نشريه هماهنگ باشد.

ـ سعي شود تيتر چند مطلب مهم محتواي نشريه روي جلد آورده شود. ـ براي طرح روي جلد سعي شود از تركيب عكس هاي به كار رفته در محتواي نشريه و طرح (كولاژ) استفاده شود.

ـ از پرشدن و استفاده از رنگ هاي متعدد كه باعث شلوغي طرح روي جلد گردد، اجتناب شود.

ـ زمينه انتشار نشريه، ارگان منتشر كننده، سال انتشار، شماره مسلسل، زمان انتشار، قيمت و تعداد صفحات به گونه اي مناسب و زيبا در اطراف لگو آورده شود.

ـ چنانچه بنا به تشخيص سردبير و طراح، ظرفيت بزرگ شدن تصويري براي طرح روي جلد متناسب با محتواي نشريه وجود داشته باشد، بايد زاويه ديد عكس به طرف بازشو نشريه باشد. در دو نمونه صفحه بعد به نظر مي رسد چندان تفاوتي ديده نمي شود، اما چون زاويه ديد تصوير سمت راست به طرف بازشو نشريه است، مي توان گفت؛ به نوعي خواننده را به طرف داخل صفحه هدايت مي كند. توصيه مي شود از اين زاويه ديد استفاده شود. البته در نشريات حرفهاي نيزگاهي ديده مي شود كه از زاويه ديد نظير تصوير سمت چپ استفاده مي شود كه بستگي به حالت و ميزان تأثيرگذاري، نحوه قرار گرفتن تصوير و نظر طراح دارد. اما در داخل صفحات زاويه ديد بايد به طرف محتوا باشد. چنانچه تصوير در سمت چپ صفحه قرار گرفته باشد، بايد زوايه ديد آن به سمت راست باشد و بالعكس.

## ا شكال به كاربردن تيترها در صفحه آرايي

تيتر يك سطري مواقعي استفاده مي شود كه تعداد كلمات جمله تيتر زياد نباشد

## دانشجويان پاي صندوق هاي رأي حرف مي زنند

تيتر دو سطري در مواقعي كه تعداد كلمات جمله تيتر زياد است و استفاده از روتيتر نيز موجب زيبا شدن نمي شود، همچنين نمي توان بيشتر از آن خلاصه كرد.

> افزايش دانشجويان دختر در دانشگاه هاي كشور نگران كننده و بر هم زننده تعادل جامعه است

## تيتر هرم وارونه

در اين نوع تيتر نويسي به شكل هرم وارونه تعداد كلمات تيتر از بالا به پايين كاهش مي يابد.

# حركت سياسي دانشجويان در ١٦ آذر سرفصل نويني در مبارزات ضدآمريكايي

## گشود

تيتر هرم وارونه متمايل به راست در اين نوع تيتر كلمات سطر اول بيشتر و در سطرهاي پايين از كلمات كمتر استفاده مي شود و ارنج سطرها بر مبناي سمت راست است.

> ٨٠ درصد ساختمان هاي جنوب شرق شهرتهران در مقابل زلزله آسيب پذير هستند

تيتر هرم وارونه متمايل به چپ در اين نوع تيتر كلمات سطر اول بيشتر و در سطرهاي پايين تر از كلمات كمتر استفاده مي شود و ارنج سطرها بر مبناي سمت چپ است.

وزارت علوم دانشگاه آزاد اسلامي را بهترين مجري نقل و انتقـال دانشجو معرفي كرد

تيتر مثلثي اين نوع تيتر برعكس هرم وارونه نوشته مي شود و در سطر اول با يک كلمه شروع<br>مي شود و در سطرهاي بعدي تعداد كلمهها اضافه مي شود.

دانشگاه

الزهرا دانشگاه برتر

تشكل هاي علمي دانشجويان

دانشگاه هاي سراسر كشور شناخته شد

تيتر مثلثي متمايل به راست دانشگاه تهران به عضويت شوراي بين المللي علم منطقه اي آسيا و اقيانوسيه ICSUدر آمد

تيتر مثلثي متمايل به چپ:

شياطين با نفوذ در دانشگاه ها مي خواهند اعتقاد به مباني انقـلاب اسلامي ما را سست كنند

تيتر چند سطري وسط چين شده

در اين نوع تيتر كه به طور معمول در داخل ستون يا بين دو مطلب يا دو عكس قرار مي گيرد كلمه هاي تيتر شكسته شده و در چند سطر قرار مي گيرد به طوري كه تيتر پايين در وسط سطر قرار مي گيرد.

نايب رييس كميسيون اقتصادي مجلس:

دانشگاه صنعتي شريف بيشترين مهاجر را به دنيا صادر كرده است

تيتر چند سطري پلكاني

 هر شهروند تهراني در گرد و غبار تنفس مي كند شبانه روز ٢٠ تا ٢٥ گرم

تيتر چند سطري نا نتقارن

جلسه غير رسمي پنج كشور<br>عضو دايمي شوراي امنيت به همراه نماينده آلمان ديروز درباره موضوع هسته اي ايران در لندن برگزار شد

![](_page_38_Picture_0.jpeg)

![](_page_38_Picture_1.jpeg)

![](_page_38_Picture_2.jpeg)

![](_page_38_Picture_3.jpeg)

![](_page_39_Picture_0.jpeg)

### **Commune**

#### تيترچند سطري نامتقارن **XXXXXXXXX XXXXXXXXXXXI XXXXXXXX**

![](_page_40_Picture_2.jpeg)

#### mmmm

تصوير

### شرح تصوير تيتريك سطري وسط صفحه **XXXXXXXXXXXXXXX**

![](_page_40_Picture_12.jpeg)

#### mmmm

![](_page_41_Picture_160.jpeg)

#### تیترمثلثی مایل به راست وسط صفحه

#### **XXXXXXX XXXXXXXXXXX XXXXXXXXXXXXXXX**

تصوير شرح تصوير  $\begin{array}{c} \begin{array}{c} \begin{array}{c} \begin{array}{c} \end{array} \\ \end{array} \end{array} \end{array}$ 

aaaaaaaaa

,,,,,,,,,

aaaaa

#### mmmm

 $\sim$  $\begin{picture}(220,20) \put(0,0){\dashbox{0.5}(10,0){ }} \put(15,0){\dashbox{0.5}(10,0){ }} \put(15,0){\dashbox{0.5}(10,0){ }} \put(15,0){\dashbox{0.5}(10,0){ }} \put(15,0){\dashbox{0.5}(10,0){ }} \put(15,0){\dashbox{0.5}(10,0){ }} \put(15,0){\dashbox{0.5}(10,0){ }} \put(15,0){\dashbox{0.5}(10,0){ }} \put(15,0){\dashbox{0.5}(10,0){ }} \put(15,0){\dashbox$ 

------------------------

> **تیترهرم وارونه مایل به چپ وسط صفحه XXXXXXXXXXXXXXXX**

#### اتصوير **XXXXXXXXXXX** XXXXXXXX | شرح تصوير

 $\cdots$ manana  $\begin{array}{c} \begin{array}{c} \begin{array}{c} \end{array} \\ \begin{array}{c} \end{array} \end{array} \end{array}$ manning man  $\begin{picture}(20,10) \put(0,0){\dashbox{0.5}(10,0){ }} \put(10,0){\dashbox{0.5}(10,0){ }} \put(10,0){\dashbox{0.5}(10,0){ }} \put(10,0){\dashbox{0.5}(10,0){ }} \put(10,0){\dashbox{0.5}(10,0){ }} \put(10,0){\dashbox{0.5}(10,0){ }} \put(10,0){\dashbox{0.5}(10,0){ }} \put(10,0){\dashbox{0.5}(10,0){ }} \put(10,0){\dashbox{0.5}(10,0){ }} \put(10,0){\dashbox{$ manana manana man  $\frac{1}{2}$  $\overline{\phantom{a}}$ 

aaaaaaa

 $\overline{\phantom{a}}$  $\overline{\phantom{a}}$ manner  $\overline{\phantom{a}}$ \_\_\_\_\_\_

> **Aummne** <u>تصوير</u> شرح تصوير **XXXXXXXXXXX XXXXXXX** ,,,,,,,

aaaaaa  $\overline{\phantom{a}}$  $\sim$ manana mananan

aaaaa  $\begin{picture}(20,20) \put(0,0){\dashbox{0.5}(10,0){ }} \put(10,0){\dashbox{0.5}(10,0){ }} \put(10,0){\dashbox{0.5}(10,0){ }} \put(10,0){\dashbox{0.5}(10,0){ }} \put(10,0){\dashbox{0.5}(10,0){ }} \put(10,0){\dashbox{0.5}(10,0){ }} \put(10,0){\dashbox{0.5}(10,0){ }} \put(10,0){\dashbox{0.5}(10,0){ }} \put(10,0){\dashbox{0.5}(10,0){ }} \put(10,0){\dashbox{$ 

----- $\overline{\phantom{a}}$ <u>annon</u>

munnet تصوير شرح تصوير **تیترمثلثی مایل به چپ وسط صفحه XXXXXXXI** XXXXXXXXXXX **XXXXXXXXXXXXXXXI** 

aaaaaaa  $\begin{picture}(20,10) \put(0,0){\dashbox{0.5}(10,0){ }} \put(10,0){\dashbox{0.5}(10,0){ }} \put(10,0){\dashbox{0.5}(10,0){ }} \put(10,0){\dashbox{0.5}(10,0){ }} \put(10,0){\dashbox{0.5}(10,0){ }} \put(10,0){\dashbox{0.5}(10,0){ }} \put(10,0){\dashbox{0.5}(10,0){ }} \put(10,0){\dashbox{0.5}(10,0){ }} \put(10,0){\dashbox{0.5}(10,0){ }} \put(10,0){\dashbox{$  $\overline{\phantom{a}}$ -----anna

![](_page_42_Picture_0.jpeg)

![](_page_42_Picture_1.jpeg)

mmm

![](_page_42_Picture_2.jpeg)

![](_page_42_Picture_3.jpeg)

![](_page_43_Picture_0.jpeg)

شكل دادن به تيترها ابتكاري است و صفحه آرا مي تواند با خلاقيت خود، براي زيباتر شدن صفحه شكل هاي مختلف، علاوه بر موارد آمده در بالا، به تيتر بدهد. البته دقت شود تيترها خيلي نامتعارف، پراكنده و سبك نشود. توصيه مي شود صفحه آرا قبل از صفحه آرايي، يك ماكت نمونه از صفحات روي كاغذ درست كند و تفكيك و دسته بندي را روي ماكت انجام دهد تا نواقص موجود و مشكلات احتمالي را ارزيابي نمايد. سپس با ذهني آمادهتر تجربيات بهدست آمده بر روي ماكت را،<br>روي صفحات اصلي نشريه، پياده كند.

![](_page_44_Picture_0.jpeg)

# با آرزوي مزيد توفيقات الهي اميرهوشنگ قلندري

![](_page_44_Picture_23.jpeg)